Gerne erläutern wir jedem Teilnehmer sein Ergebnis in einem gemeinsamen Gespräch

# perfakta **HANDWERK IN ZAHLEN**

Betriebsvergleiche \* Unteressen

Unternehmensanalyse Zimmerer Wirtschaftsjahr 2018

perfakta.SH e.V. | Handwerk in Zahlen Russeer Weg 167, 24109 Kiel Tel.: 0431 / 979 99 49-0 kontakt@perfakta.de

> **DAS HANE** DIE WIRTSCHAFTSMACHT. VON NEBEN

# perfakta **HANDWERK IN ZAHLEN**

# I. Ihre Daten in Gegenüberstellung zu den Betriebsvergleichsergebnissen 2018

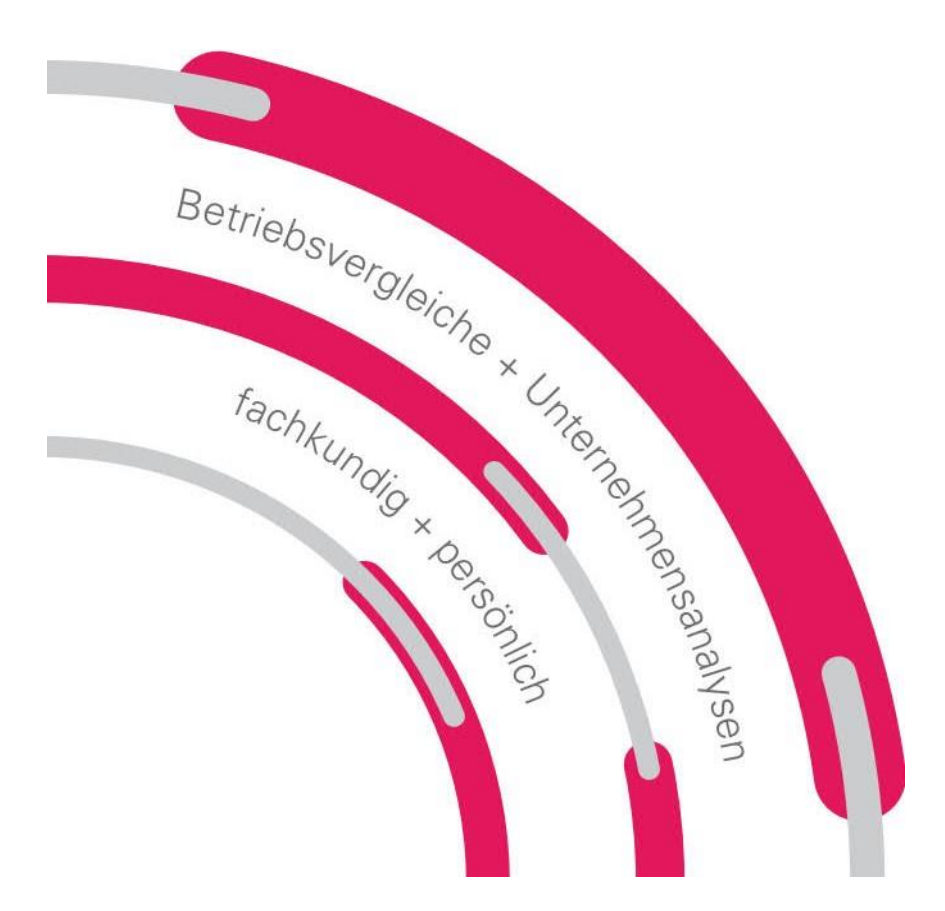

### **Hinweis:**

Diese Auswertung wurde auf Grundlage der uns vorgelegten Unterlagen sowie der Angaben des Betriebes nach bestem Wissen und Gewissen ohne Gewähr für Richtigkeit und Vollständigkeit erstellt.

**DAS HANEWERK** 

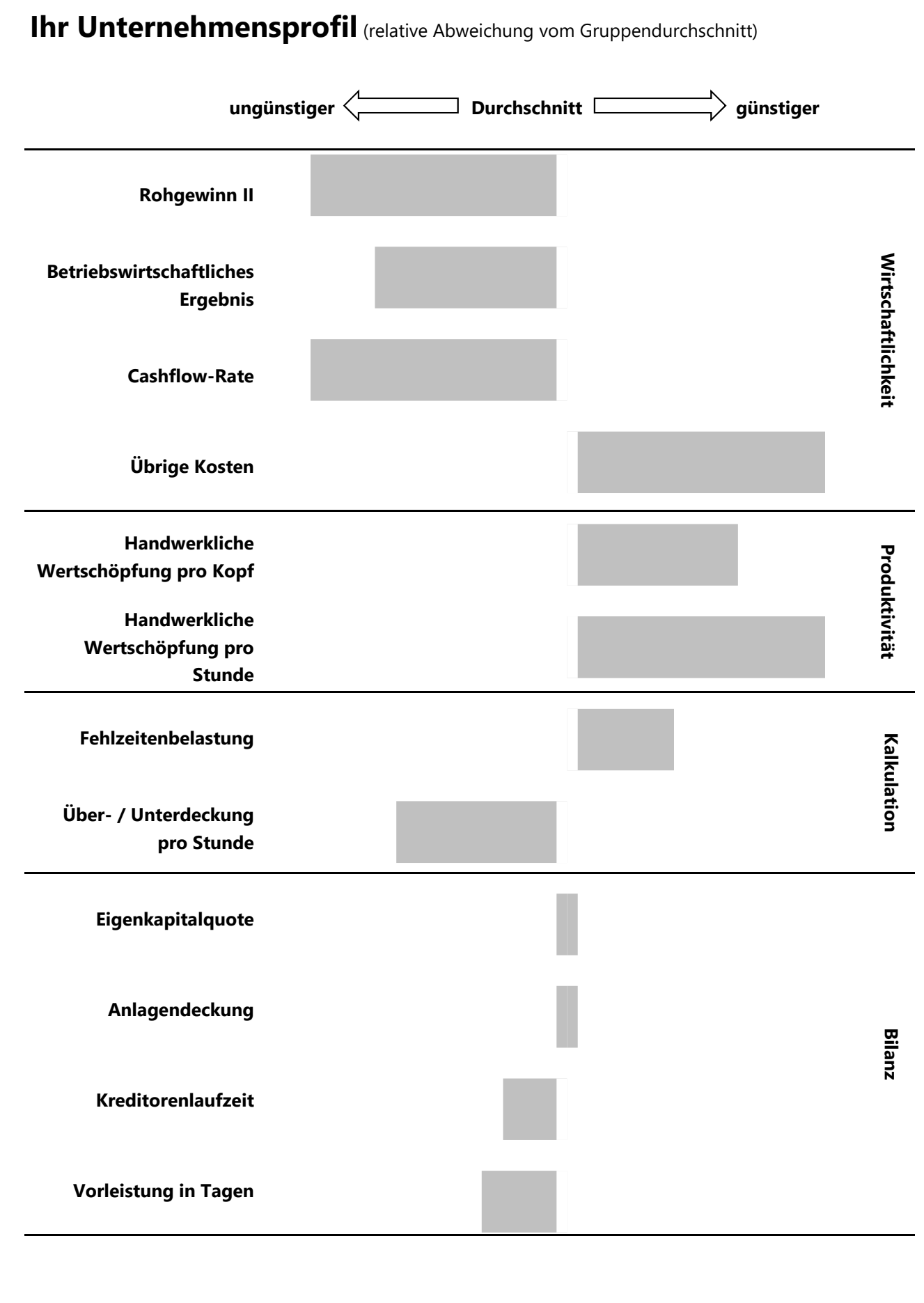

# ① **Mit welcher Betriebsgröße werden Sie verglichen?**

Zur besseren Vergleichbarkeit wurden alle am Betriebsvergleich 2015 teilnehmenden Betriebe in drei Gruppen eingeteilt, die sich an der Beschäftigtenzahl orientieren:

Gruppe I bis 7,0 Beschäftigte

Gruppe II von 7,1 bis 14,0 Beschäftigte

Gruppe III ab 14,1 Beschäftigte

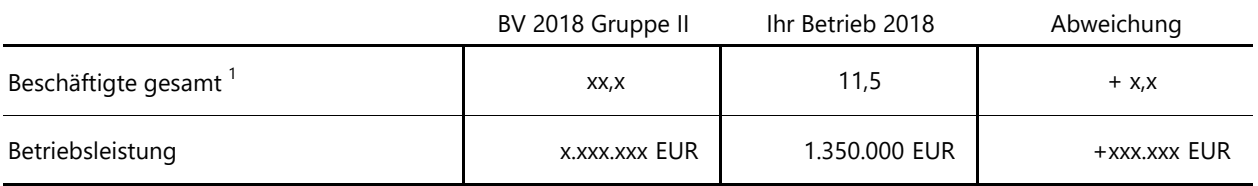

<sup>1</sup> Für die Anzahl der Beschäftigten werden Teilzeitkräfte und Mitarbeiter, die nur anteilig in dem Jahr angestellt waren, auf Vollzeitkräfte gemäß der tariflichen Wochenarbeitszeit umgerechnet.

Die Arbeitsleistung der Inhaberin bzw. des Inhabers wird entsprechend der tatsächlichen Arbeitszeit bewertet.

# ② **Wie teilte sich Ihre Handwerksleistung auf?**

Die Frage, welche Leistungen Sie am Markt ausführen, hat großen Einfluss auf die Höhe und Zusammensetzung Ihrer Kosten. Veränderungen in der Kostenstruktur können ihre Ursache in der Veränderung der Struktur der Betriebsleistung haben!

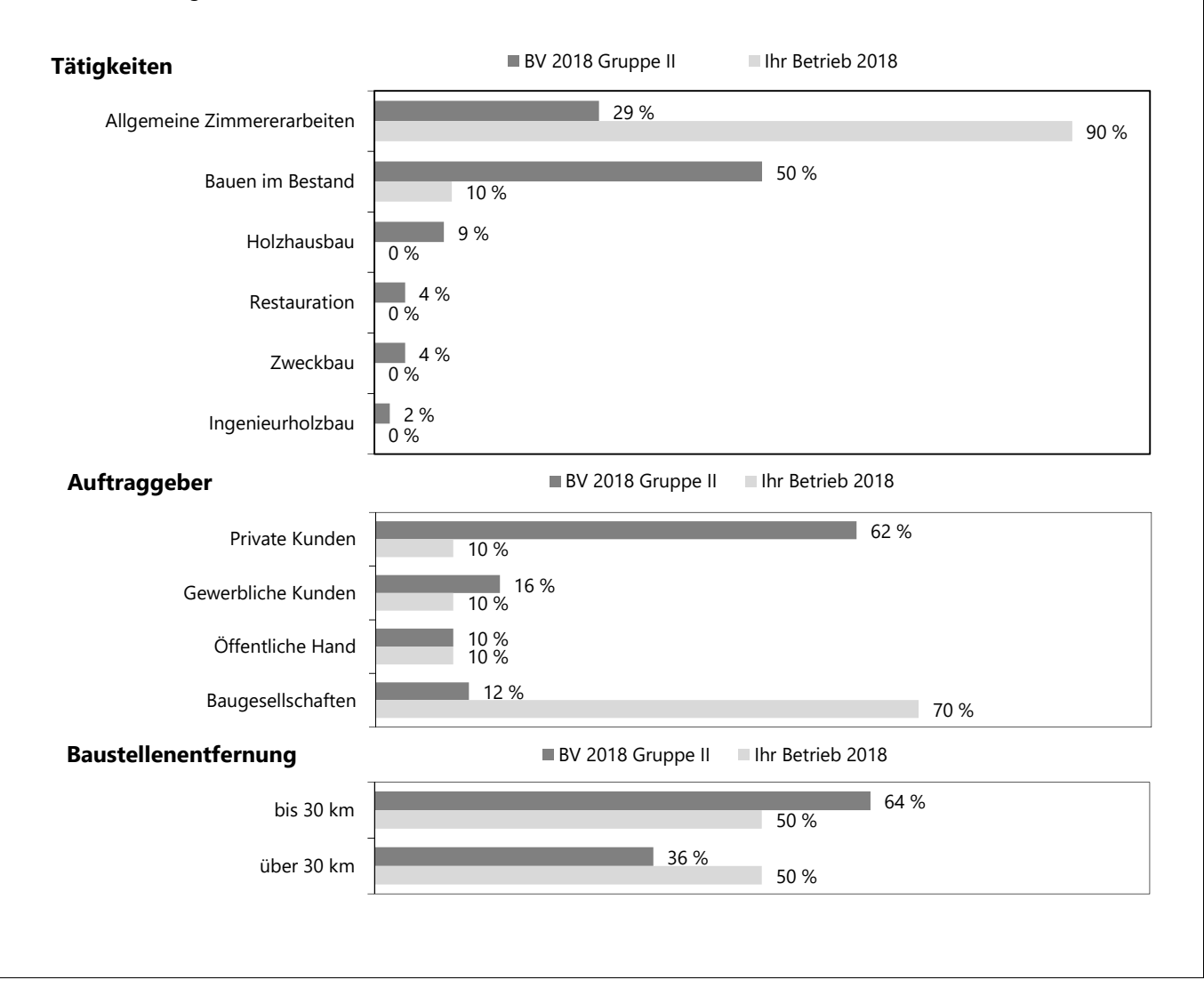

### ③ **Passte Ihre Beschäftigtenstruktur?**

Aus der folgenden Tabelle kann man erkennen, wie das Personal in den verschiedenen Bereichen des Unternehmens eingesetzt war.

Es zeigt sich, ob das Verhältnis der handwerklich Beschäftigten zum Verwaltungspersonal auffällig ist!

Die Ursache für ein hohes oder auch ein niedriges Verhältnis kann strukturelle Gründe haben und ist nicht immer nachteilig. Jede Abweichung muss immer im Einzelfall geprüft werden.

Das Verhältnis ist nur eine "Tendenz", da vor allem bei kleinen Beschäftigtenzahlen die Rundungen zu hohen Schwankungen in den %-Angaben führen.

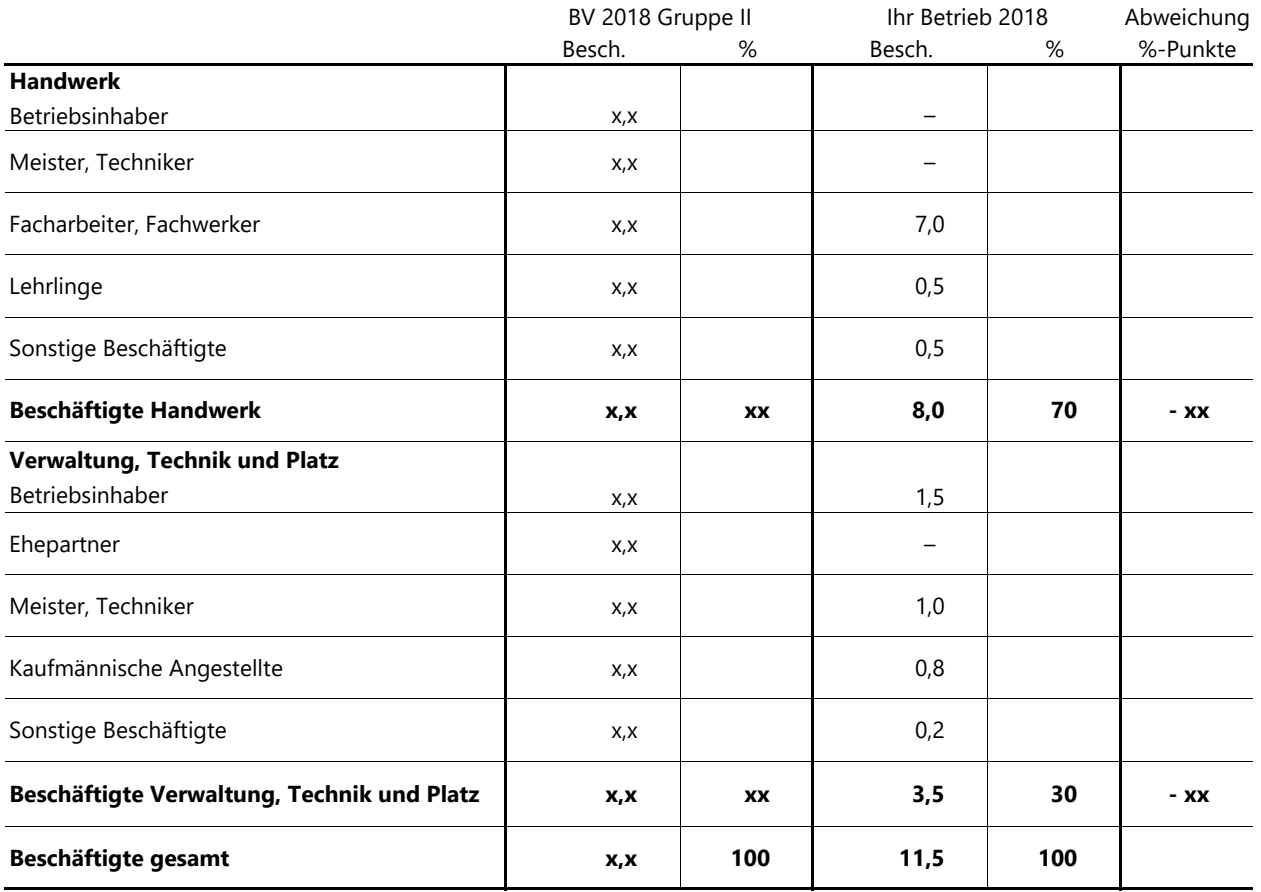

Ein Beschäftigter ist mit 1,0 zu bewerten, wenn er dem Betrieb das ganze Jahr mit der tariflich vereinbarten Arbeitszeit zur Verfügung steht. Geleistete Überstunden oder eine höhere Wochenarbeitszeit führen zu einer entsprechend höheren Bewertungsziffer. Ganzjährig im Betrieb beschäftigte Lehrlinge wurden mit 0,3 bewertet.

Die teilweise recht hohen Bewertungszahlen für die Unternehmer machen deutlich, dass das zeitliche Engagement weit über die tarifliche Arbeitszeit hinausgeht.

# ④ **Wie hoch waren Ihre Personalkosten?**

Auf diese Frage geben die Personalkosten pro Kopf eine gute Antwort.

Hohe Personalkosten pro Kopf sind nicht immer nachteilig.

In Zeiten des Fachkräftemangels kann ein höherer Lohn der Fachkräftebindung dienen.

Auch kann es sein, dass im Vergleich zur letzten Untersuchung besser qualifizierte Mitarbeiter eingesetzt wurden, die entsprechend höher entlohnt worden sind. Jede Abweichung sollte daran bemessen werden, ob der Betrieb bewusst höhere Personalkosten in Kauf genommen hat oder ob bei den Personalkosten etwas aus dem Ruder gelaufen ist.

Wichtig ist, die eigenen Personalkosten im Branchenvergleich gut einschätzen zu können. So kann man bei Gehaltsverhandlungen angemessen reagieren.

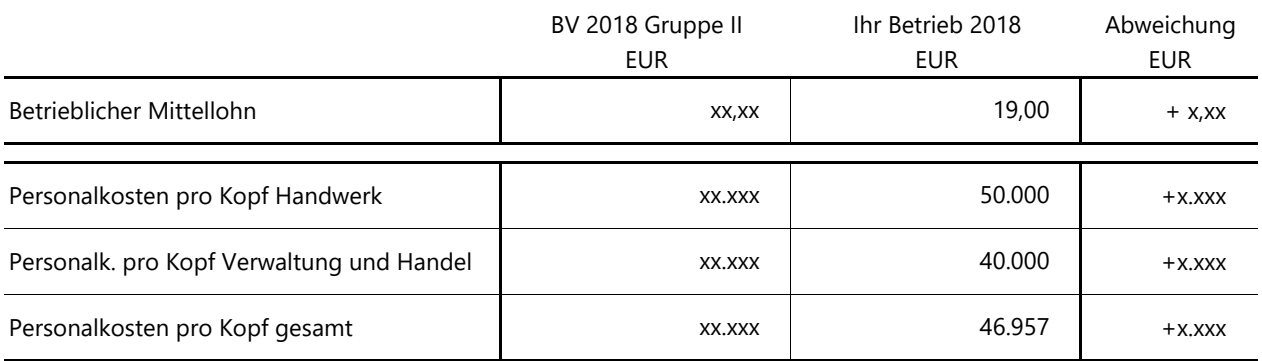

Der betriebliche Mittellohn ist der durchschnittlich im Betrieb gezahlte Stundenlohn für die Facharbeiter & Fachwerker.

Die Kennzahlen "Personalkosten pro Kopf" enthalten neben Lohn und Gehalt auch die Arbeitgeberanteile zur Sozialversicherung, Beiträge zur Berufsgenossenschaft und freiwillige Zusatzleistungen, sowie kalkulatorische Personalkosten.

Personalkosten pro Kopf Handwerk = Personalaufw. Handwerk + kalk. Unternehmerlohn Handwerk Beschäftigte Handwerk

Personalk. pro Kopf Verwaltung und Handel = Personalaufw. Verw. & Handel + kalk. Personalk. Verw. & Handel Beschäftigte Verwaltung und Handel

Personalkosten pro Kopf gesamt = Personalaufw. Handw. & Verw. + kalk. Personalk. Handw. & Verw. Beschäftigte gesamt

## ⑤ **Stimmten Leistung, Kosten und Erfolg?**

Oder: Wie erfolgreich waren Sie?

Die ideale Kennzahl zur Beantwortung dieser Frage ist das "betriebswirtschaftliche Ergebnis".

Das betriebswirtschaftliche Ergebnis bildet die tatsächliche wirtschaftliche Situation eines Unternehmens ab und ist nicht abhängig von der gewählten Rechtsform oder von Sachverhalten, die nicht dem eigentlichen Betriebszweck dienen (siehe Erläuterung zu Tabelle 8).

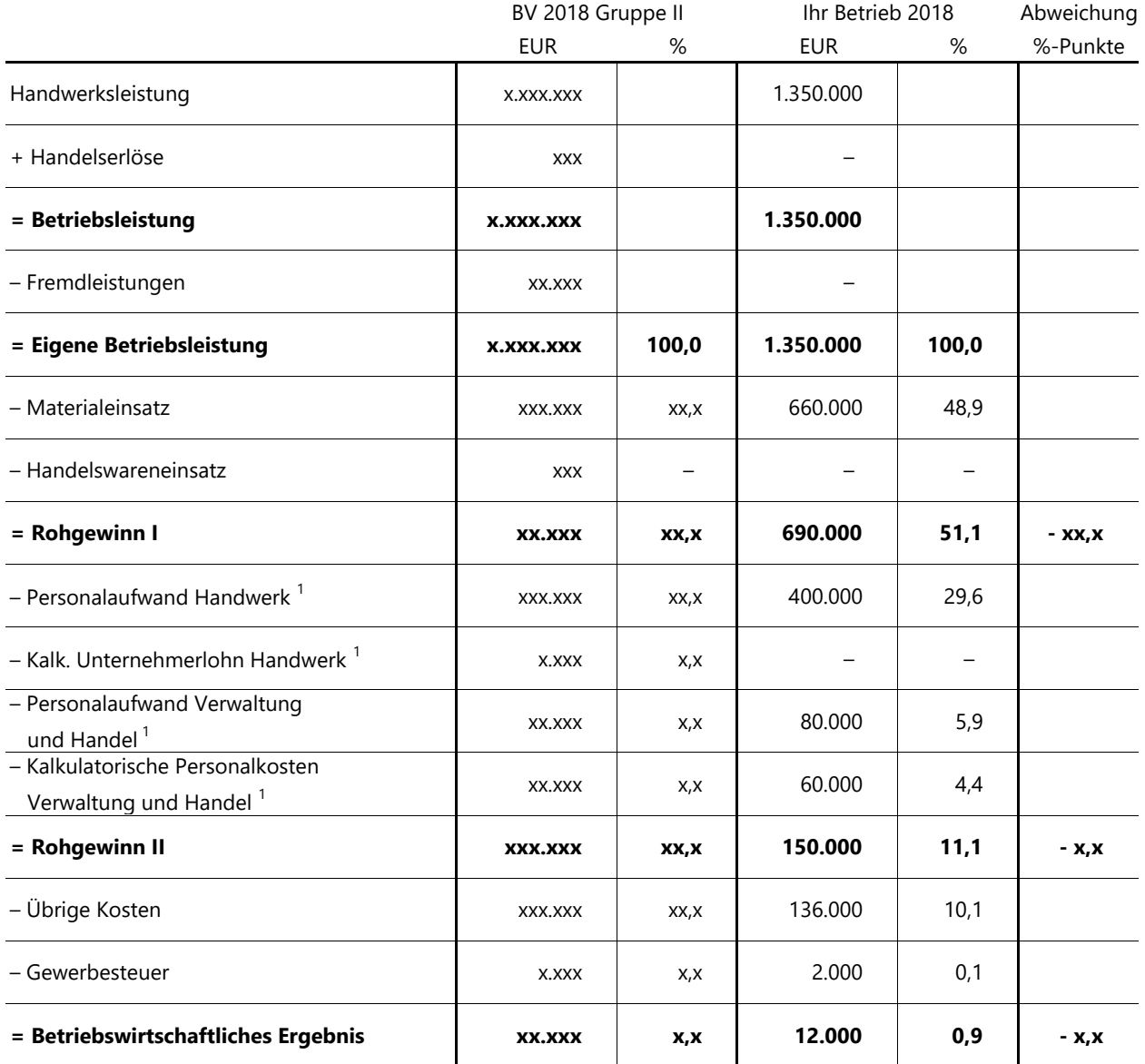

Rundungsdifferenzen möglich

 $1$  Um eine Vergleichbarkeit der GmbH mit Personengesellschaften zu ermöglichen, wurden die gezahlten Geschäftsführergehälter (einschließlich Tantieme) aus den Personalaufwendungen herausgerechnet und durch den kalkulatorischen Unternehmerlohn (siehe Tabelle 8) ersetzt.

Ein vergleichsweise niedriger Rohgewinn I zeigt, dass die Belastung im Bereich Fremdleistungen / Material- und Wareneinsatz überdurchschnittlich hoch ist. Eine mögliche Ursache liegt in der Struktur der Handwerksleistung (siehe Tabelle 2). Wenn materialintersive Aufträge bearbeitete wurden, wird der Rohgewinn I tendenziell niedriger ausfallen. Liegt der Rohgewinn II deutlich unter dem Vergleichswert der Voruntersuchung (bei normalem Rohgewinn I), ist dies ein Hinweis auf hohe Personalkosten (siehe Tabelle 4).

Entscheidend ist, dass das betriebswirtschaftliche Ergebnis positiv ist, denn nur dann hat der Betrieb rentabel gewirtschaftet!

# ⑥ **Wie viel Geld hatten Sie zur Verfügung?**

Der aus dem normalen Umsatzgeschehen resultierende Mittelzufluss im Unternehmen wird speziell von Banken und Sparkassen daraufhin analysiert, ob aus dieser Summe alle Privatentnahmen (Einkommensteuer, soziale Vorsorge, allgemeine Entnahmen), der Selbstfinanzierungsanteil geplanter Investitionen sowie die anstehenden Tilgungsleistungen für Kredite bestritten werden können. Ein Cashflow z.B., der nicht einmal die Höhe eines angemessenen Unternehmerlohns erreicht, signalisiert mit Sicherheit eine unbefriedigende Rentabilität.

Der Cashflow setzt sich aus dem betriebswirtschaftlichen Ergebnis, den kalkulatorischen Kosten und den Abschreibungen zusammen.

Er gibt an, welcher Betrag für Schuldentilgung, Finanzierung von Investitionen aus Eigenmitteln und Privatentnahmen zur Verfügung steht.

Ein geringer Cashflow kann auf drohende Liquiditätsengpässe hindeuten. Deswegen wird diese Kennzahl auch von Banken zur Unternehmensbewertung genutzt.

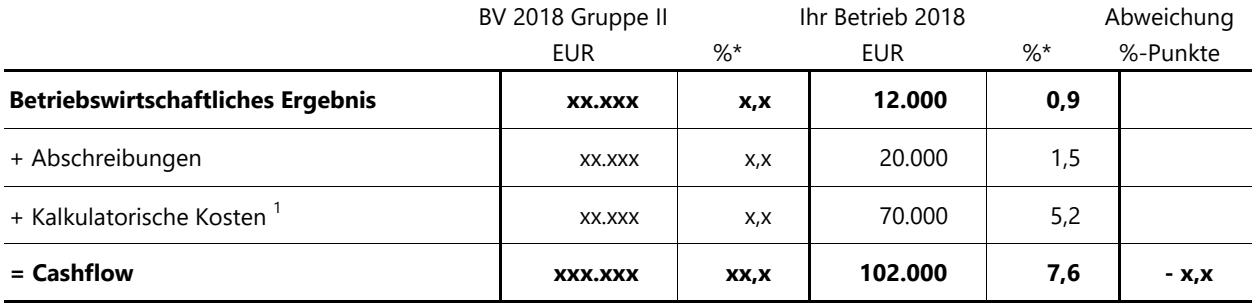

\*Alle %-Angaben beziehen sich auf die eigene Betriebsleistung.

<sup>1</sup> Erläuterungen zur Ermittlung der kalkulatorischen Kosten finden Sie unterhalb von Tabelle 8.

# ⑦ **Wo konnte gespart werden?**

Wenn Kosten gestiegen sind, sollte überprüft werden, ob höhere Kostenbelastungen bewusst in Kauf genommen wurden (z.B. höhere Abschreibungen nach Investitionen) oder ob es sich um Kosten handelt, die unbemerkt aus dem Ruder gelaufen sind.

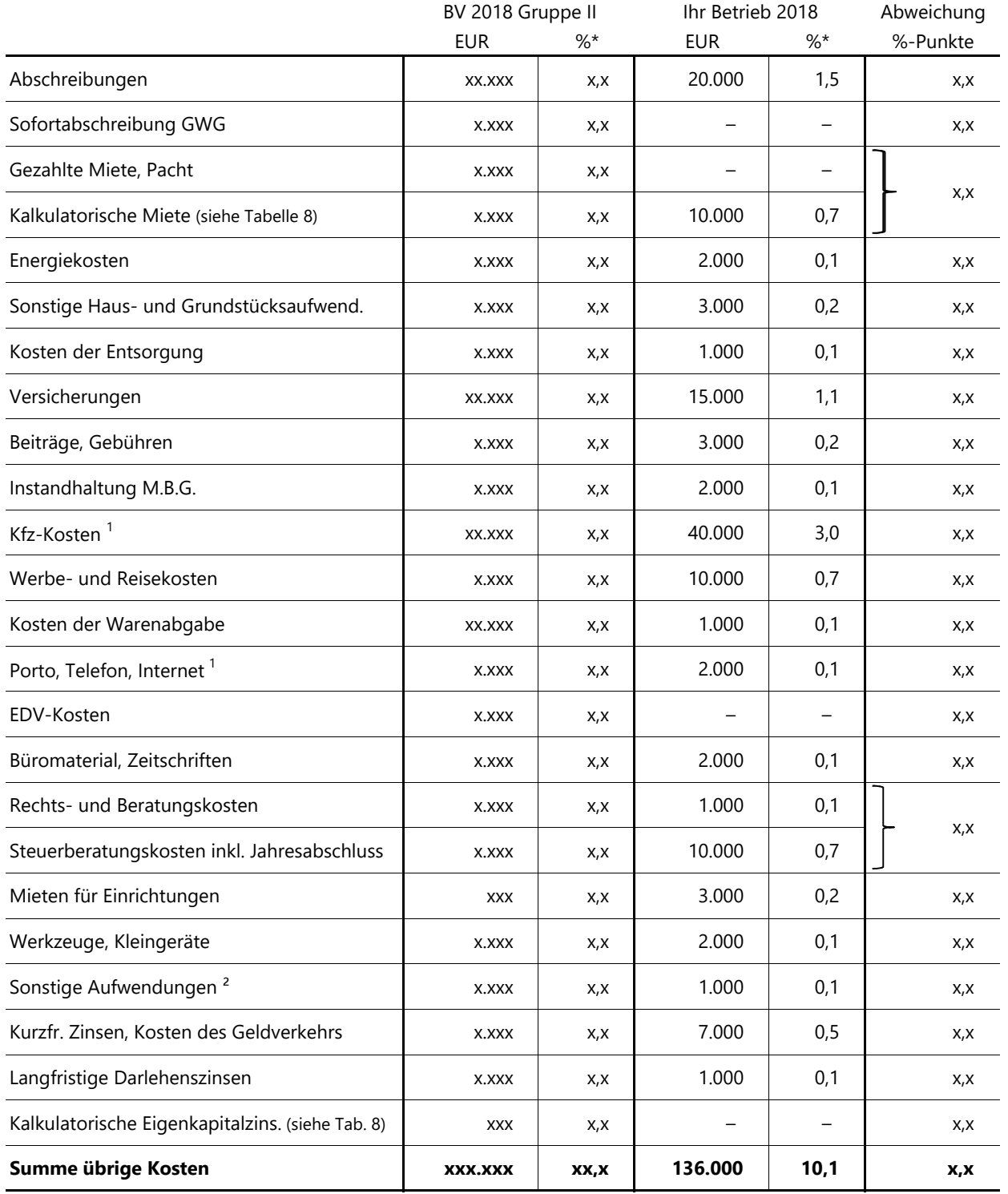

Rundungsdifferenzen möglich

\*Alle %-Angaben beziehen sich auf die eigene Betriebsleistung.

 $1$  Um ausschließlich den betrieblichen Anteil der übrigen Kosten darzustellen, wurde die unentgeltliche Wertabgabe (z. B. Erträge aus der Verwendung von Gegenständen (Kfz, Telefon)) mit der jeweiligen Kostenart verrechnet.

<sup>2</sup> Die Position "Sonstige Aufwendungen" sollte in Ihrer Buchhaltung nur in Ausnahmefällen bebucht werden. In der Regel lassen sich die Sachverhalte auch auf andere, aussagefähigere Positionen buchen.

# ⑧ **Vom steuerlichen zum betriebswirtschaftlichen Ergebnis**

Der steuerliche Gewinn ist nur bedingt geeignet, eine Aussage über den Betriebserfolg zu treffen. Erst nach Bereinigung um Einflussgrößen, die den eigentlichen Betriebszweck nicht betreffen (z. B. Anlagenverkäufe oder periodenfremde Positionen), ergibt sich mit dem Betriebsergebnis eine aussagefähige Messgröße.

Ob ein Betrieb kostendeckend gearbeitet hat, kann endgültig erst dann festgestellt werden, wenn neben den betriebsbedingten Aufwendungen der Buchhaltung sogenannte Zusatz- oder kalkulatorische Kosten berücksichtigt sind.

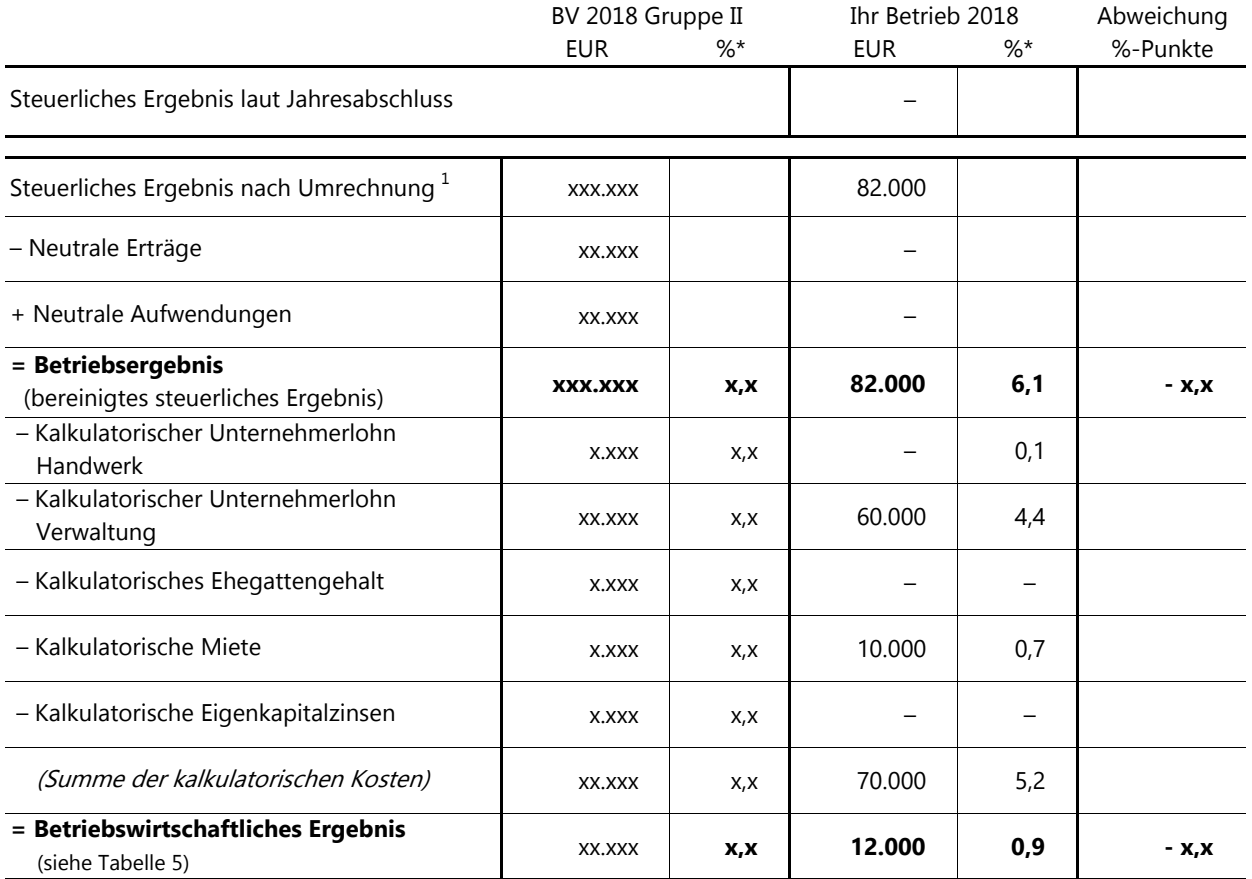

\*Alle %-Angaben beziehen sich auf die eigene Betriebsleistung.

<sup>1</sup> Zur besseren Vergleichbarkeit werden bei einigen Betrieben Umrechnungen des steuerlichen Ergebnisses vorgenommen. U. a. durch die Umrechnung von Geschäftsführer-Gehältern.

### **Kalkulatorischer Unternehmerlohn**

bis 7 Beschäftigte: 55.000 EUR; 7,1 bis 14 Beschäftigte: 60.000 EUR; 14,1 bis 50 Beschäftigte: 65.000 EUR; über 50 Beschäftigte: 100.000 EUR

Bei einer Arbeitsleistung des Unternehmers, die deutlich über die Bewertungsziffer 1,0 (siehe Anmerkungen zur Tabelle 3) hinausgeht, sind entsprechende Zuschläge zu berücksichtigen.

### **Kalkulatorisches Ehegattengehalt**

32.000 EUR bei einer Vollzeitstelle. Ein bereits gezahltes Gehalt des Ehegatten ist entsprechend zu verrechnen.

### **Kalkulatorische Miete**

Als kalkulatorische Miete für die im Eigentum befindlichen, überdachten Gewerbeflächen wurden für den Betriebsvergleich ortsübliche Ansätze berücksichtigt. Grundlage für die Bewertung war ein Mietspiegel für Schleswig-Holstein. Um eine Doppelbelastung der Betriebe zu vermeiden, wurde dieser Wert um die Gebäudeabschreibungen und eventuell andere für einen Vermieter typische Kosten reduziert.

### **Kalkulatorische Eigenkapitalzinsen**

Für das Jahr 2018 und die Folgejahre wurde eine Eigenkapitalverzinsung von 0,3 % berücksichtigt. Grundlage für diesen Ansatz ist der Zinssatz für langfristig festverzinsliche Geldanlagen bei der Deutschen Bundesbank.

# ⑨ **Wie produktiv waren Ihre Mitarbeiter?**

Wie gut ein Unternehmen darin ist, Kundenaufträge abzuarbeiten, erfasst man in Kennzahlen der "Produktivität". Die Grundfrage lautet: "Wie viel Umsatz erziele ich je Mitarbeiter?".

Eine hohe Produktivität führt nicht automatisch zu einem hohen Gewinn. Sie kann aber eine wesentliche Hilfe für den Erfolg sein. Eine niedrige Produktivität deutet auf Probleme im Unternehmen hin. Eine unzutreffende Kalkulation oder eine verbesserungswürdige Arbeitsorganisation können beispielsweise Ursachen sein. Somit liefern Produktivitätskennzahlen wichtige Erkenntnisse für jeden Handwerksbetrieb.

Preiserhöhungen und bessere Arbeitsabläufe lassen die Produktivität steigen, Preisdruck und Überkapazitäten im Personal lassen sie sinken.

Maßnahmen zur Stärkung der Produktivität sollten erst ergriffen werden, wenn eine genauere Untersuchung, z.B. durch Nachkalkulation vorgenommen wurde.

Mit der **Eigenen Betriebsleistung je Beschäftigten** wird die eigene Betriebsleistung des Betriebes (Gesamtleistung abzgl. Fremdleistungen) ins Verhältnis zur Anzahl aller Beschäftigten gesetzt. Dabei wird ein Mitarbeiter mit 1,0 bewertet, wenn er das ganze Jahr für den Betrieb als Vollzeitkraft tätig war. Teilzeitbeschäftigte sind entsprechend niedriger bewertet worden. Lehrlinge werden in der Regel mit 0,3 angesetzt, um deren niedrigere Leistungsfähigkeit zu berücksichtigen.

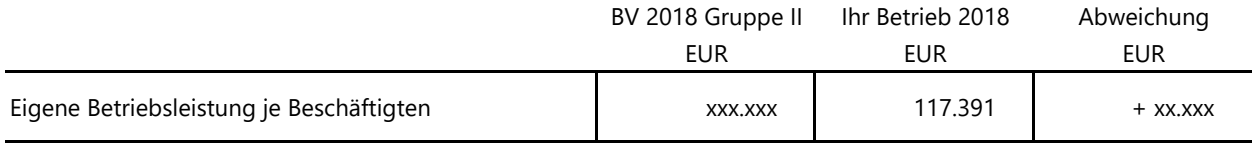

Die **Wertschöpfung** ist die wichtigste Produktivitätskennzahl für Handwerksbetriebe. Sie bereinigt die Handwerkserlöse um Aufwendungen für Material und Fremdleistungen. Dadurch verbleibt nur der Erlös, der von den eigenen Mitarbeitern erwirtschaftet wurde.

Durch diese Kennzahl sind damit auch Betriebe und Wirtschaftsjahre vergleichbar, die unterschiedlich materialintensiv waren.

Wenn die Wertschöpfung pro Kopf hoch, die Wertschöpfung pro Stunde jedoch geringer ist, liegt das Verbesserungspotential beispielsweise in den Arbeitsabläufen der Aufträge.

Ist die Wertschöpfung pro Stunde hoch, die Wertschöpfung pro Kopf geringer, liegt das Verbesserungspotential beispielsweise in der Erhöhung der abrechenbaren Stunden.

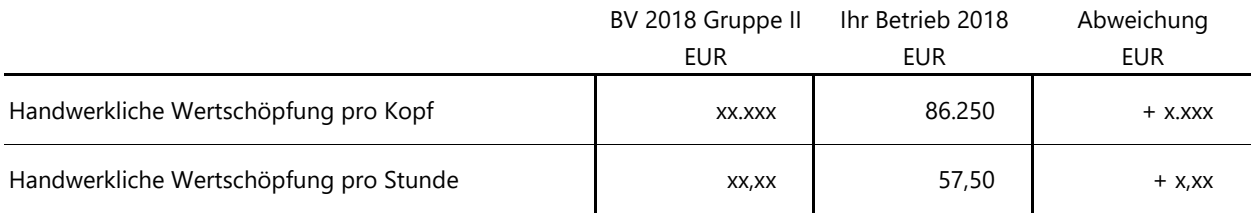

Die Formeln zur Berechnung dieser Kennzahlen finden Sie auf der letzten Seite von diesem Kapitel.

Die **Wertschöpfung pro Stunde** ist nicht der erzielte Stundenverrechnungssatz (Lohnerlös pro Stunde), da die Wertschöpfung neben der Lohnleistung des Mitarbeiters auch die realisierten Zuschläge auf die Fremdleistungen und den Materialeinsatz enthält.

# **Stimmte Ihre Kalkulation?**

Der durchschnittlich gezahlte Stundenlohn für Facharbeiter & Fachwerker lag im Untersuchungsjahr bei 19 EUR. Zuzüglich der lohngebundenen Kosten von rund 80 % ergeben sich reine Lohnkosten pro Stunde von etwa 34,2 EUR. Dieser Wert verdeutlicht die Notwendigkeit, den Kostenfaktor Lohn möglichst optimal einzusetzen. Hohe Fehlzeiten durch Abwesenheit vom Betrieb und ein schlechter Auslastungsgrad sollten deshalb untersucht und möglichst bald abgestellt werden.

# ⑩ **Wie viele Facharbeiter & -werkerstunden konnten Sie verkaufen?**

Für den Erfolg im Handwerk ist die Anzahl der verkauften Stunden eine wichtige Größe.

Die Betriebe können nur viele Stunden verkaufen, wenn die Fehlzeiten der Facharbeiter & Fachwerker branchenüblich sind. Sollten die Abwesenheitsstunden (Kurzarbeit, Urlaub, Krankheit und sonstige Ausfallstunden) außergewöhnlich hoch sein, kann dies zu einer Belastung des Erbebnisses führen.

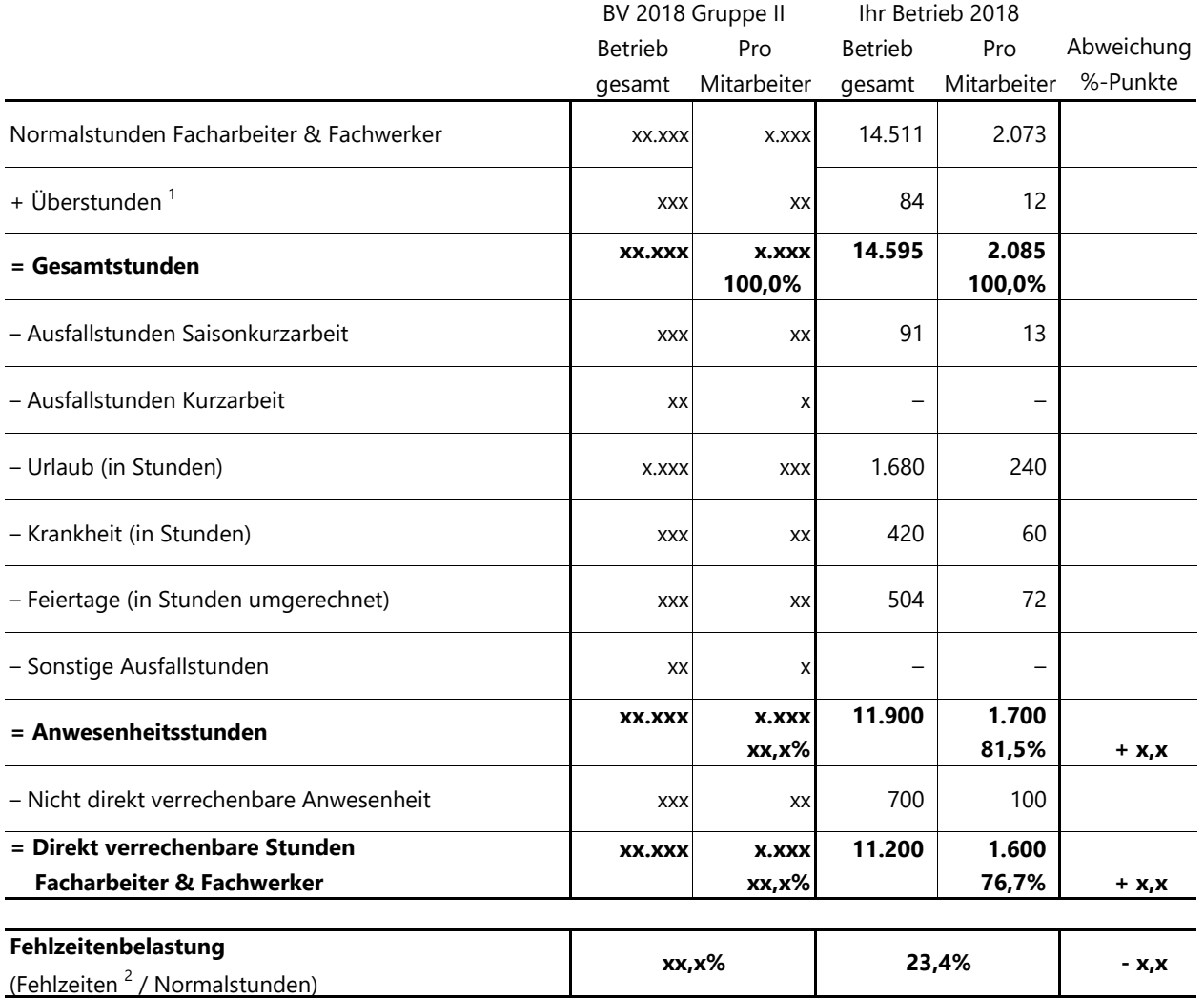

 $1$  Die Überstunden setzen sich aus dem Saldo der Arbeitszeitkonten zum Jahresende sowie den bezahlten Überstunden des betrachteten Wirtschftsjahres zusammen.

<sup>2</sup> Fehlzeiten: Kurzarbeit, Urlaub, Krankheit, Feiertage, sonst. Ausfallstunden und nicht direkt verrechenbare Anwesenheit.

Normalstunden, Überstunden und Abwesenheitszeiten sind Bestandteil der Lohnbuchhaltung und können dort entnommen werden. Nicht direkt verrechenbare Anwesenheitszeiten wie z. B. Gewährleistungsarbeiten, nicht zu verkaufende Werkstattstunden und Leerlauf sind in geeigneten Zeiterfassungsvordrucken oder mit Hilfe geeigneter Software festzuhalten. Eine exakte Zeiterfassung ist die Basis für die Ermittlung des erzielten und des kostendeckenden Stundenverrechnungssatzes.

# ⑪ **Wie viele Stunden konnte Ihr Betrieb insgesamt verkaufen?**

Zusätzlich zu den Facharbeitern erbringen in der Regel auch andere Mitarbeiter verrechenbare Stunden im Unternehmen. Es ist wichtig die direkt abrechenbaren Stunden von allen Mitarbeitern zu erfassen.

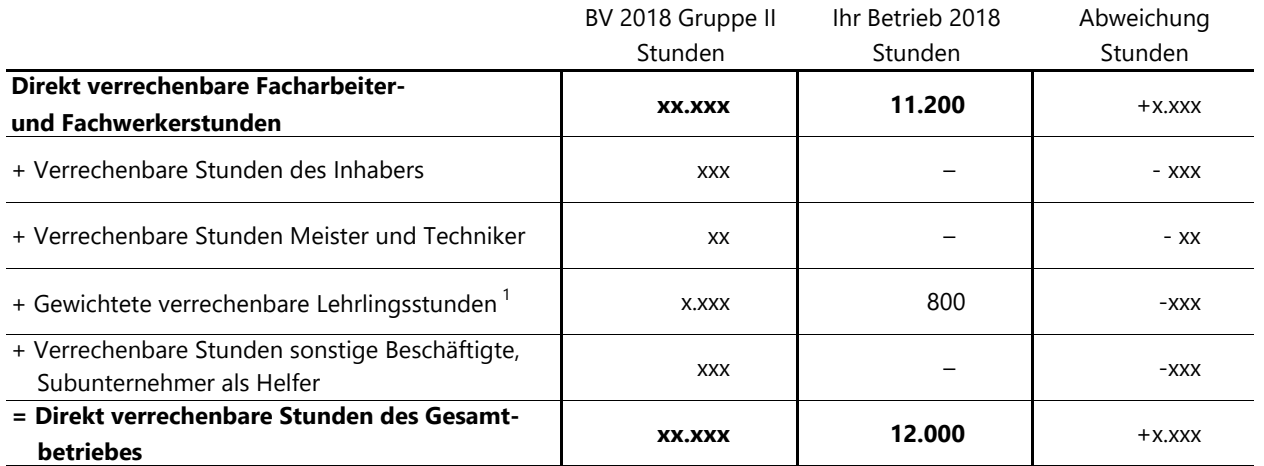

 $1$  Die produktiven Stunden der Lehrlinge werden nur zur Hälfte berücksichtigt, um dem geringeren Leistungsstand im Vergleich zu einem Facharbeiter Rechnung zu tragen.

# ⑫ **Wie sind Ihre Kalkulationswerte im Vergleich?**

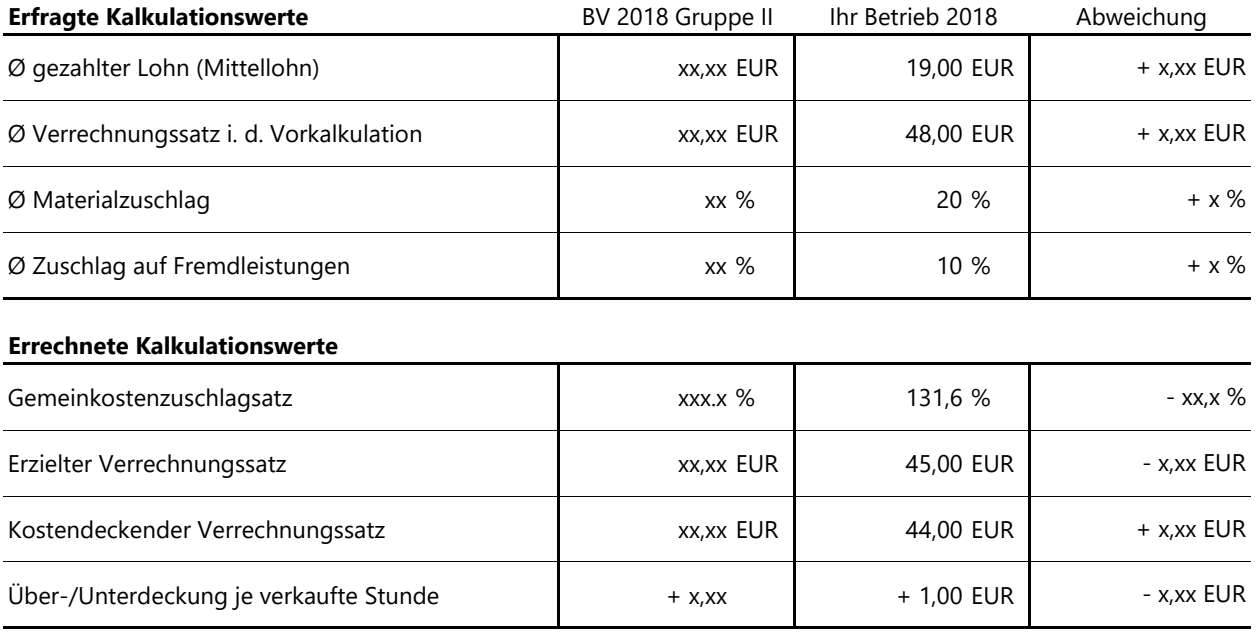

Der durchschnittlich gezahlte Stundenlohn des Betriebes sollte den Qualifikationsgrad der Facharbeiter & Fachwerker widerspiegeln und zu dem Lohnniveau des Betriebsstandortes passen.

Der durchschnittlich in der Vorkalkulation in Ansatz gebrachte Stundenverrechnungssatz sollte in der Größenordnung des kostendeckenden Stundenverrechnungssatzes plus Gewinnzuschlag liegen. Bei größeren Abweichungen müssen die Angaben über die Material- und Fremdleistungszuschläge und/oder die Anzahl der direkt verrechenbaren Stunden des Betriebes überprüft werden.

Der erzielte Stundenverrechnungssatz (Lohnumsatz) muss über dem kostendeckenden Stunden- verrechnungssatz liegen, damit sich eine Überdeckung pro Stunde ergeben kann, die den individuellen Gewinnansprüchen genügt.

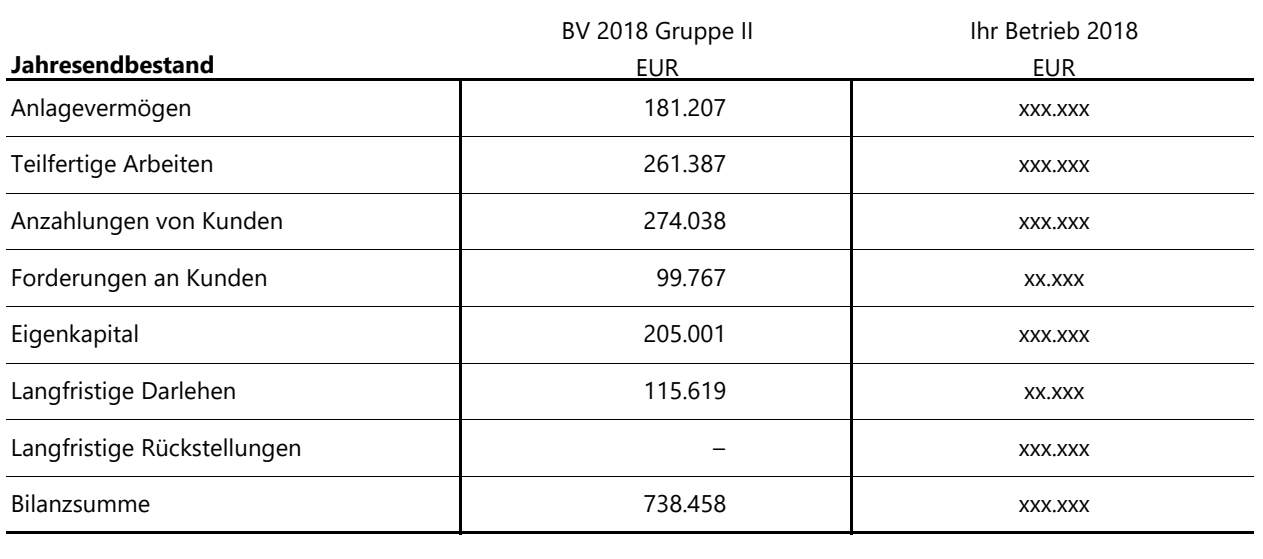

# ⑬ **Wichtige Bilanzdaten für die Analyse**

### **Durchschnitte aus Jahresanfangs- und Jahresendbestand**

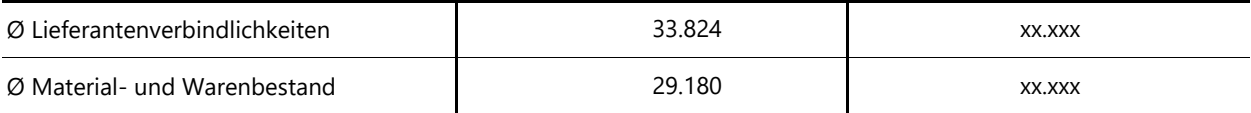

# ⑭ **Wie krisensicher ist Ihr Unternehmen finanziert?**

Eine besondere Bedeutung unter den Bilanzkennzahlen kommt der Eigenkapitalquote zu. Diese Kennzahl wird u. a. von Banken genutzt, um die Krisensicherheit eines Unternehmens zu bewerten.

Eine Eigenkapitalquote unter 25% kann dazu führen, dass die Hausbanken zusätzliche Sicherheiten oder Zinsaufschläge erheben. Auch der Wechsel einer Hausbank kann, bei einer Eigenkapitalquote unter 25%, erschwert sein.

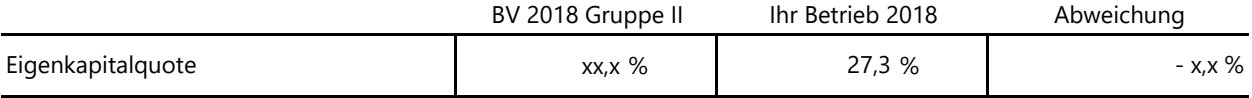

# ⑮ **Passt Ihre Entnahme?**

Neben dem Gewinn ist die Entnahme die zweite große Einflussmöglichkeit auf das Eigenkapital.

Soll die Krisensicherheit Ihres Betriebes steigen, sollte die Entnahme (abzüglich Einlagen) nicht größer sein, als der steuerliche Gewinn. Die Kennzahl liegt dann unter 100%.

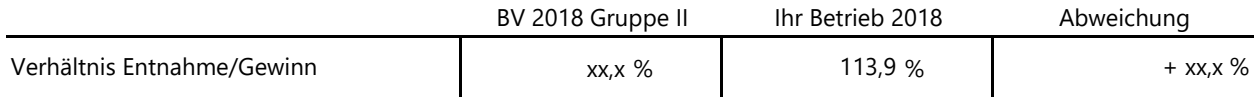

# ⑯ **Ist Ihr Anlagevermögen fristgerecht finanziert?**

Die Anlagendeckung II zeigt frühzeitig, ob mittelfristig weiterer Liquiditätsbedarf aufgrund falscher Finanzierungen entsteht. Ein Wert dieser Kennzahl von über 100 % zeigt, dass die Finanzierungsstruktur gut ist und kein zusätzlicher Kapitalbedarf zu erkennen ist.

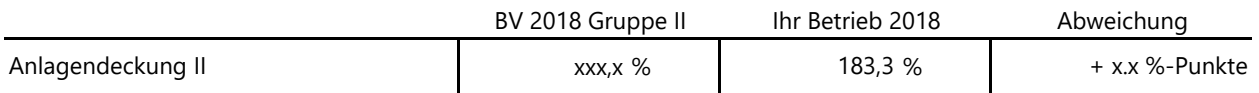

# ⑰ **Ist Ihr Lagerbestand zu groß?**

Die Lagerumschlagdauer ist eine rechnerische Größe, die aussagt, wie lange Sie theoretisch weiterarbeiten könnten, ohne neue Materialien kaufen zu müssen. Auch wenn die tatsächliche Anzahl von Tagen ohne neue Bestellungen viel geringer ist, weil einige Materialien schneller gebraucht werden als andere, ist die Lagerumschlagdauer hilfreich, um zu beurteilen, ob Ihr Lagerbestand angemessen ist.

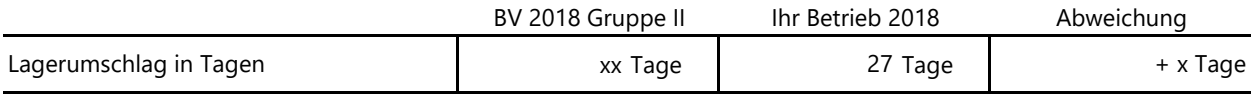

# ⑱ **Wann bezahlen Sie Ihre Lieferanten?**

Die Kreditorenlaufzeit zeigt rechnerisch, wann Sie Ihre Lieferanten bezahlen. Die Bewertung dieser Kennzahl muss vorsichtig erfolgen. Eine lange Kreditorenlaufzeit kann sowohl aus Geldnot, als auch aus einer starken Verhandlungsposition mit Lieferanten entstehen. Wann immer es irgendwie möglich ist, sollte unter Abzug von Skonto gezahlt werden.

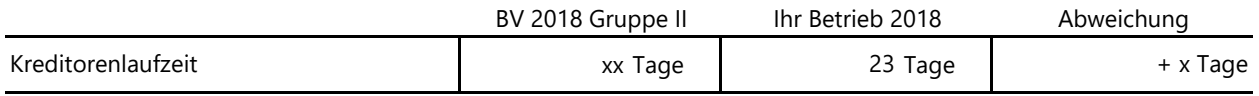

# ⑲ **Wie schnell zahlen Ihre Kunden?**

Die Vorleistung in Tagen zeigt rechnerisch, wie früh Sie Ihr Geld vom Kunden erhalten. Dadurch wird einerseits das Zahlungsverhalten der Kunden und andererseits die Organisation von Rechnungsstellung und Mahnwesen überprüft. Sollte Ihre Debitorenlaufzeit über dem Wert der Kollegen liegen, sind schnellere Geldeingänge durch Umstellung der Abrechnungsprozesse realistisch.

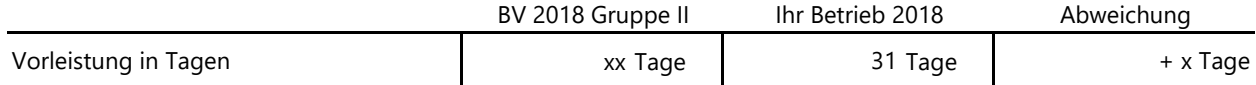

### **Formeln zur Berechnung der Kennzahlen:**

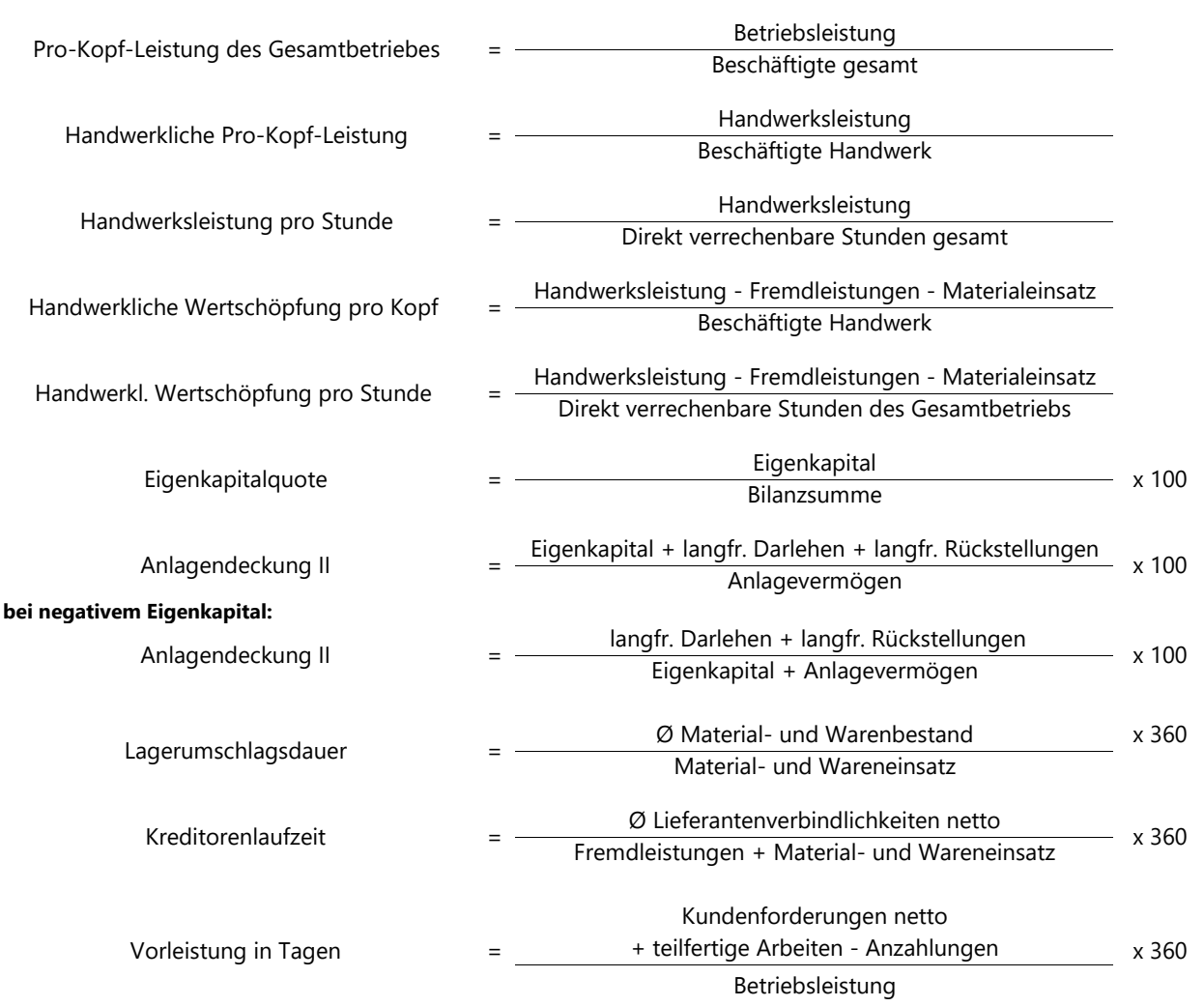

### **Hinweis:**

Diese Auswertung wurde auf Grundlage der uns vorgelegten Unterlagen sowie der Angaben des Betriebes nach bestem Wissen und Gewissen ohne Gewähr für Richtigkeit und Vollständigkeit erstellt.

Haben Sie noch Fragen zu Ihrer Auswertung oder wünschen ein ausführliches Erläuterungsgespräch?

Dann nehmen Sie gerne Kontakt mit uns auf!

### **perfakta.SH e.V. | Handwerk in Zahlen** Russeer Weg 167 24109 Kiel Tel. 0431 / 979 99 49 - 0 www.perfakta.de kontakt@perfakta.de

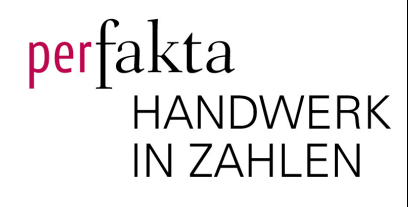

# perfakta **HANDWERK IN ZAHLEN**

II. Ihre Kalkulation 2018

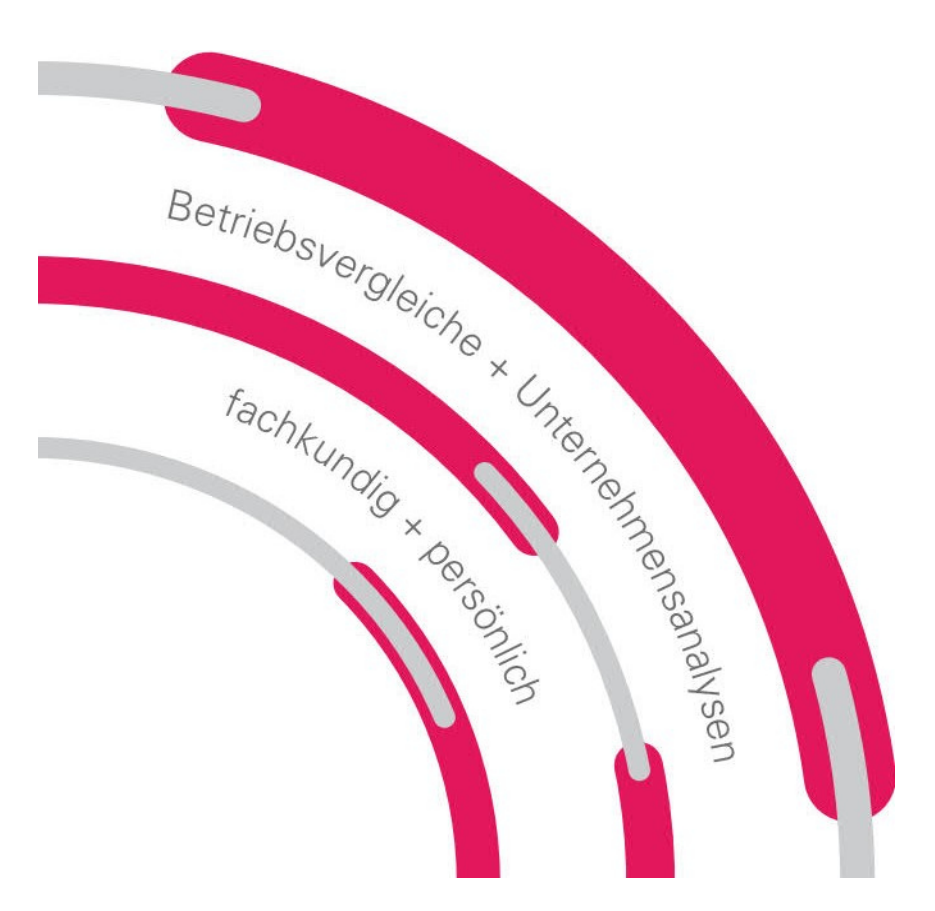

### **Hinweis:**

Diese Auswertung wurde auf Grundlage der uns vorgelegten Unterlagen sowie der Angaben des Betriebes nach bestem Wissen und Gewissen ohne Gewähr für Richtigkeit und Vollständigkeit erstellt.

**DAS HANEWERK** 

### **Mit den folgenden 5 Schritten können Sie Ihre Kalkulation überprüfen. Einfach Schritt für Schritt nachvollziehen und für die Berechnung neuer Preise ausfüllen.**

# ① **Ermittlung Ihrer zu verrechnenden Kosten**

Die Fremdleistungen und der Material- und Handelswareneinsatz bleiben erst einmal unberücksichtigt, da diese Kosten auftragsbezogen kalkuliert werden. Alle anderen Kosten müssen über die geleisteten Stunden verrechnet werden.

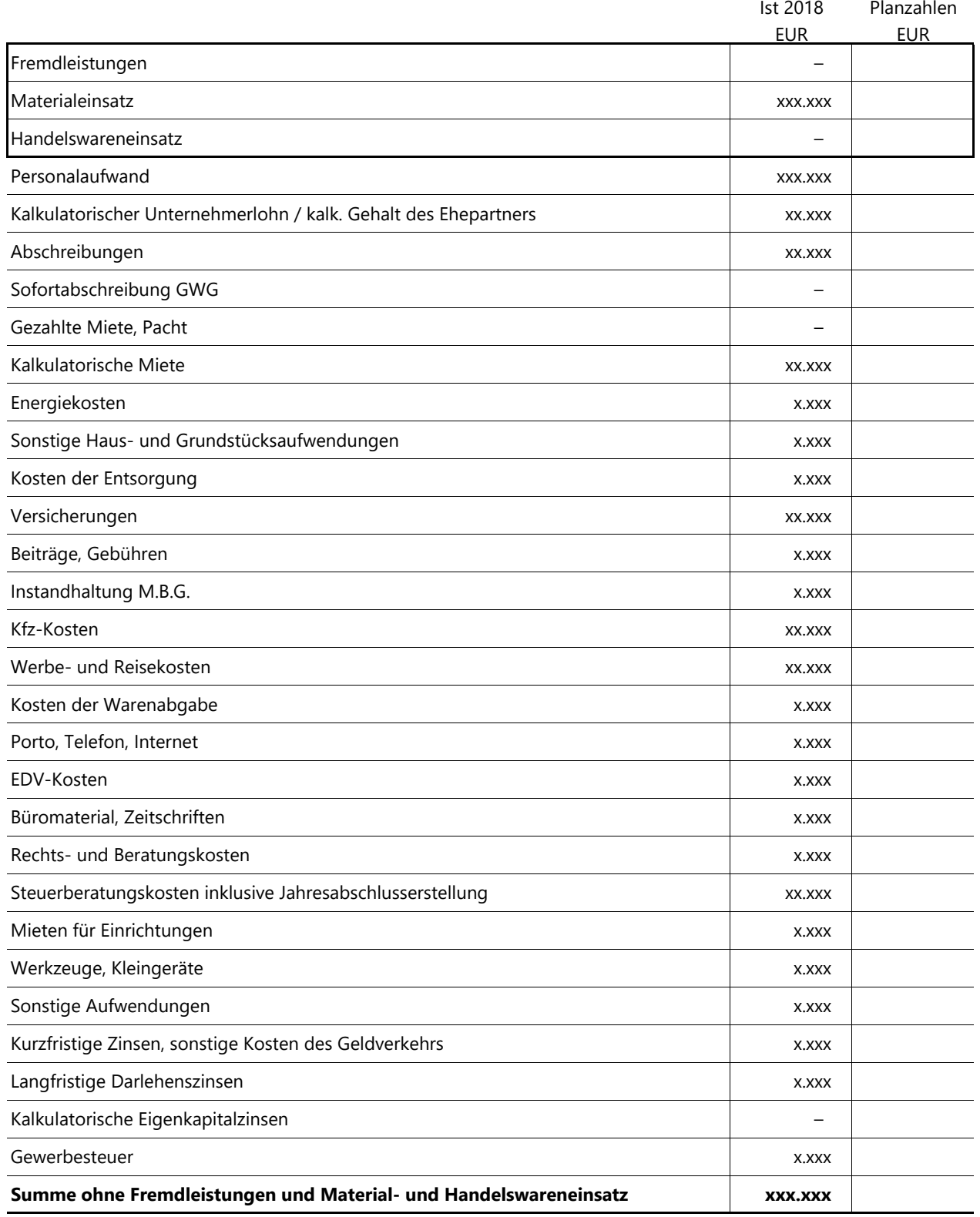

# ② **Ermittlung Ihrer verrechenbaren Facharbeiter & -werkerstunden**

Für jeden Facharbeiter & Fachwerker lassen sich für das abgelaufene Jahr die bezahlten Stunden, die Fehlzeiten und die sich daraus ergebenden produktiven Stunden ermitteln:

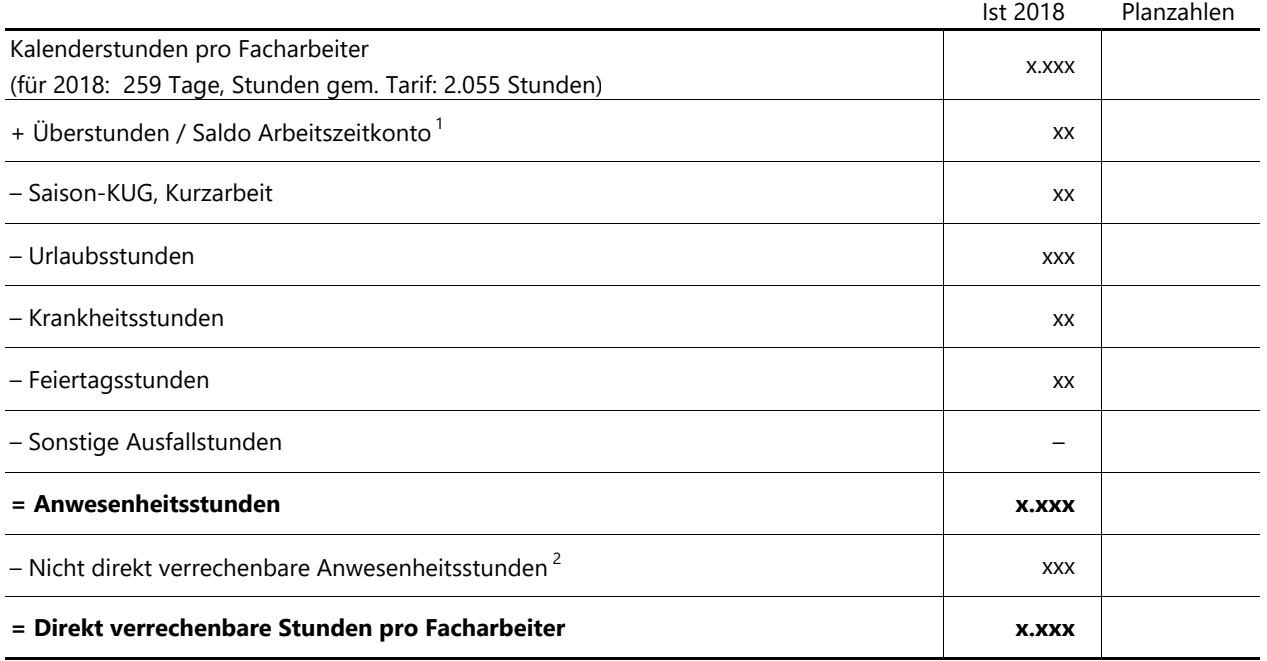

1 Die Überstunden setzen sich aus dem Saldo der Arbeitszeitkonten zum Jahresende sowie den bezahlten Überstunden des betrachteten Wirtschaftsjahres zusammen.

2 Nicht direkt verrechenbare Anwesenheitsstunden sind z.B. Gewährleistungsstunden, Maschinen- und Gerätepflege oder auch Leerlaufzeiten.

# ③ **Ermittlung Ihrer gesamten verrechenbaren Stunden**

Die im 2. Schritt ermittelten Zahlen müssen für jeden gewerblichen Mitarbeiter festgestellt werden. Dazu kommen die produktiven Stunden als Betriebsinhaber, die bewerteten Stunden der Lehrlinge sowie die Stunden sonstiger Beschäftigter (z.B. verrechenbare Meisterstunden oder eingekaufte Subunternehmerstunden). So errechnen sich die direkt verrechenbaren Stunden des Betriebes für das abgelaufene Jahr. Für Ihre Planansätze ermitteln Sie die Durchschnittswerte der produktiven Stunden je Facharbeiter und multiplizieren diese mit der voraussichtlichen Anzahl. Ergänzt um Ihre Inhaber-Produktivstunden und die Stunden der sonstigen Beschäftigten ergibt sich Ihre Sollstundenkapazität für das neue Jahr.

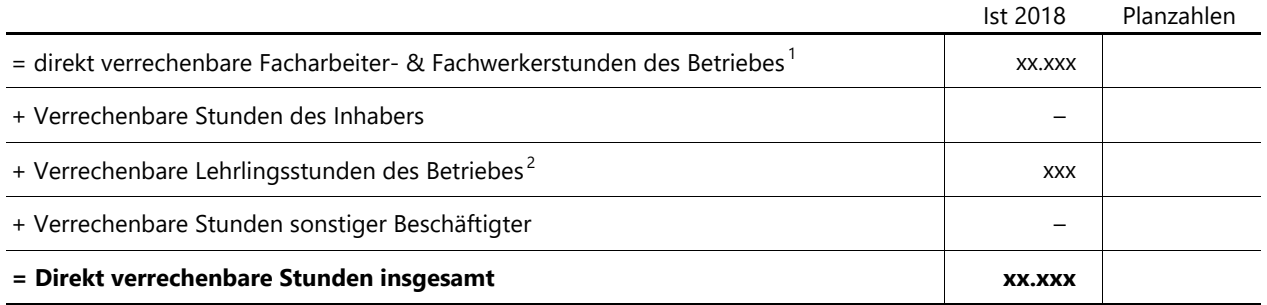

<sup>1)</sup> Direkt verrechenbare Stunden pro Facharbeiter/ -werker (siehe Schritt 2) x Anzahl der Facharbeiter/ -werker

<sup>2)</sup> Die z.T. geringen Produktivstunden der Lehrlinge ergeben sich aus den hohen Fehlzeiten (Urlaub, Krankheit, Feiertage, Berufsschule und überbetriebliche Fortbildung), sowie aus der Besonderheit, dass die produktiven Stunden der Lehrlinge nur anteilig berücksichtigt werden.

# ④ **Ermittlung Ihres kostendeckenden Stundenverrechnungssatzes**

Die im 1. Schritt ermittelten Kosten müssen nicht in voller Höhe über die Stunden verrechnet werden. Vielmehr können erzielte Handelswarenaufschläge und sonstige Verrechnungen (z.B. in Rechnung gestellte Kilometerpauschalen und Maschinenkosten) abgezogen werden. Teilt man die so ermittelten Kosten durch die direkt verrechenbaren Stunden, erhält man den kostendeckenden Stundenverrechnungssatz gesamt. Einen Stundenverrechnungssatz reduziert erhalten Sie, wenn Fremdleistungen und Material mit einem Aufschlag

weitergegeben werden. Die in Ihrem Betrieb erfragten Zuschläge auf die Fremdleistungen und den Materialeinsatz ergeben die ausgewiesenen Verrechnungen.

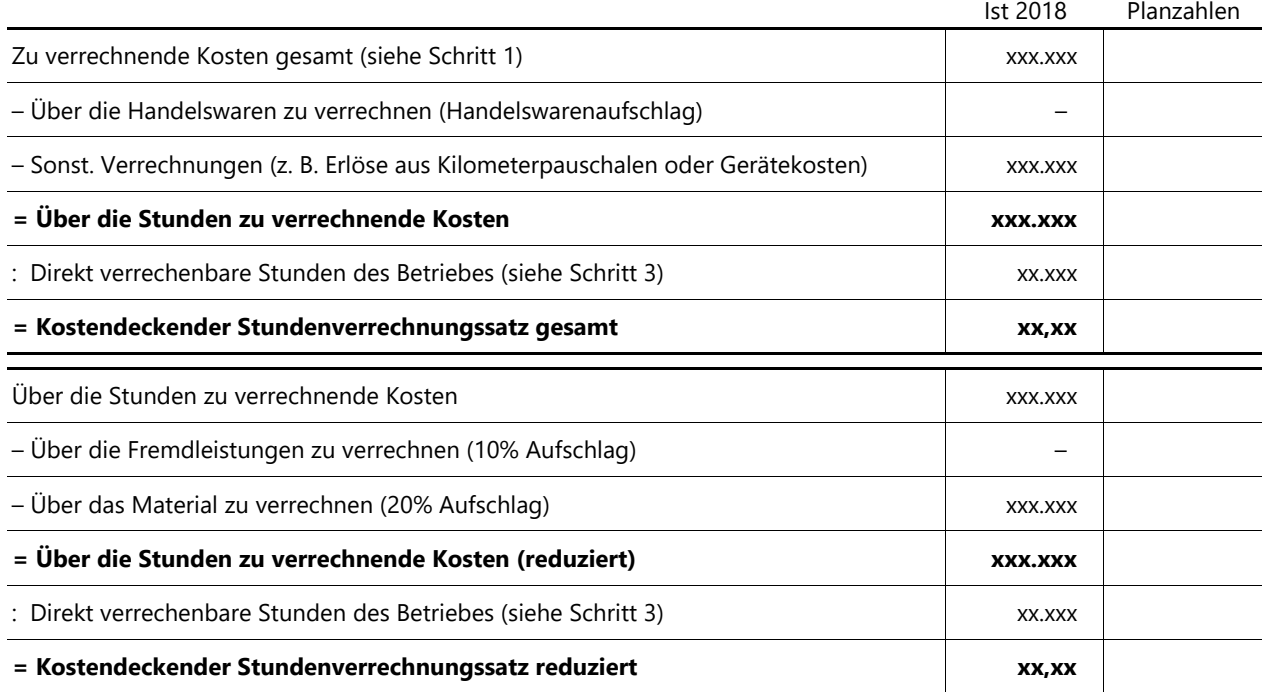

### **Achtung: Die ermittelten Stundenverrechnungssätze sind lediglich kostendeckend!**

Ein individueller Zuschlag für das unternehmerische Wagnis und für den betriebsnotwendigen Gewinn ist noch hinzuzurechnen.

# ⑤ **Ermittlung Ihrer Über- / Unterdeckung je Stunde**

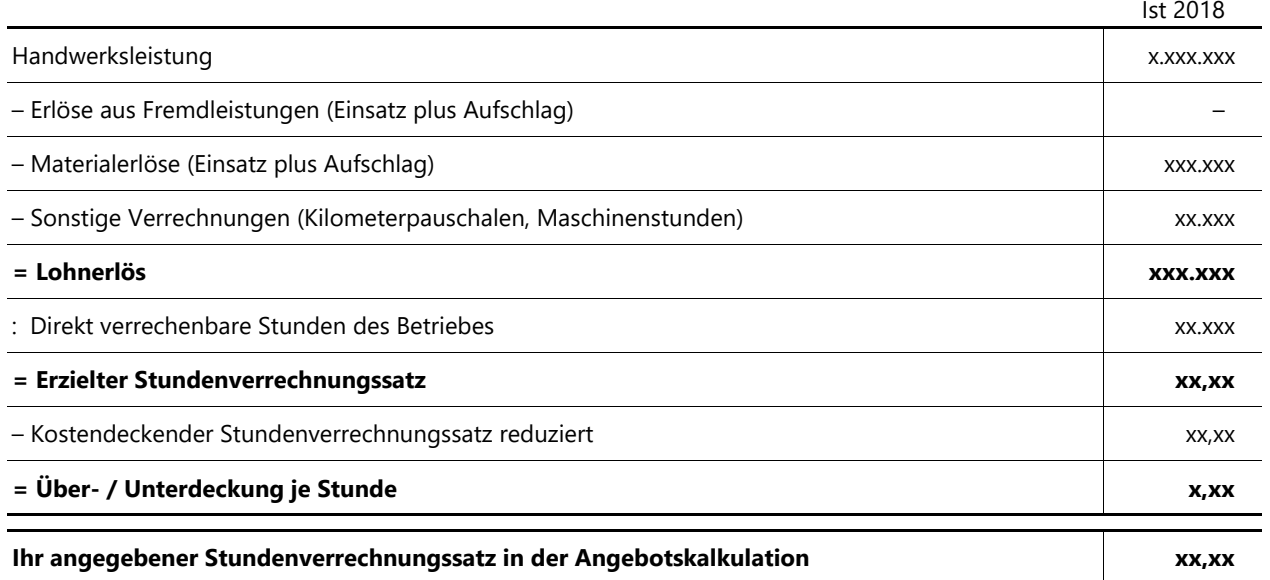

Ihr durchschnittlich erzielter Stundenverrechnungssatz sollte in der Größenordnung des kostendeckenden Stundenverrechnungssatzes reduziert plus Gewinnzuschlag liegen.

Weicht Ihr angegebener Stundenverrechnungssatz deutlich von den ermittelten Werten ab, sollte versucht werden, durch eine **regelmäßige Nachkalkulation** der Aufträge die Ursachen dafür zu finden.

## **Wie gut passte Ihre Kalkulation: Eine Kontrollrechnung**

Die folgende Kontrollrechnung zeigt nicht, ob Ihre Kalkulationssätze angemessen oder ausreichend waren. Sie ermittelt, ob das, was kalkuliert wurde, sich auch nachher so ergeben hat.

Wenn sich eine deutliche Abweichung ergibt, sollten Sie nach den Ursachen dafür forschen. Daraus können Sie für zukünftige Angebote lernen.

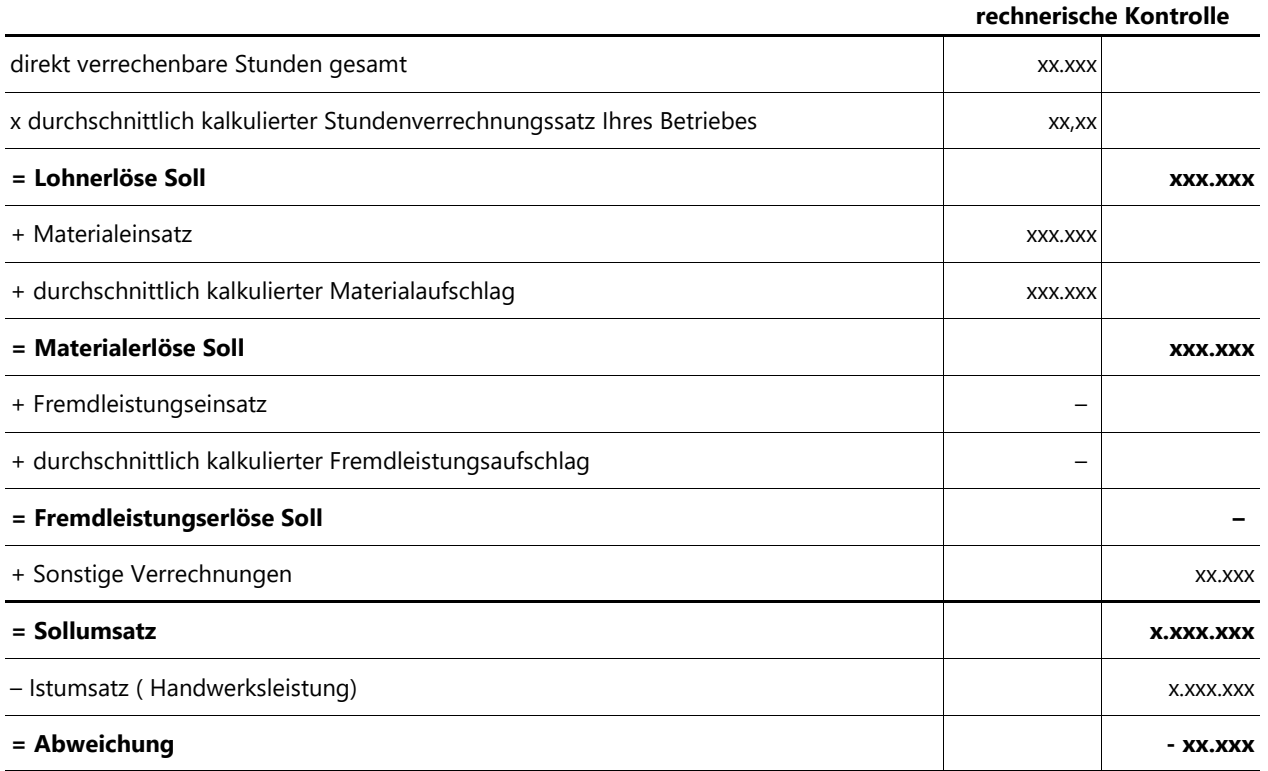

Sollumsatz höher als Istumsatz = Kalkulationsansätze wurden nicht erreicht!

Istumsatz höher als Sollumsatz = Kalkulationsansätze wurden übertroffen!

Der Istumsatz sollte mindestens so hoch sein wie die zur Deckung der Kosten erforderliche Handwerksleistung!

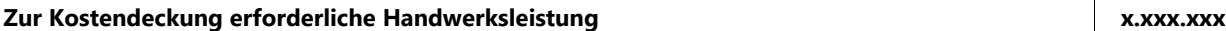

Hinweis:

Diese Auswertung wurde auf Grundlage der uns vorgelegten Unterlagen sowie der Angaben des Betriebes nach bestem Wissen und Gewissen ohne Gewähr für Richtigkeit und Vollständigkeit erstellt.

# **Wenn Sie Fragen haben, rufen Sie gerne an!**

### **perfakta.SH e.V. | Handwerk in Zahlen**

Russeer Weg 167 24109 Kiel Tel. 0431 / 979 99 49-0 www.perfakta.de

perfakta **HANDWERK IN ZAHLEN**